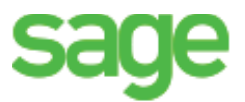

## **Payroll year-end checklist**

Before you start year-end processing, review the *Year-End Procedures and Government Forms Guide*. You can download the latest version from Sage 300 Construction and Real Estate Product Documents website.

When it is time to close the calendar year, perform the tasks in this checklist. To learn more about a task, click the link to the Sage Knowledgebase article. In some cases, you will need to log into the Knowledgebase to access the article.

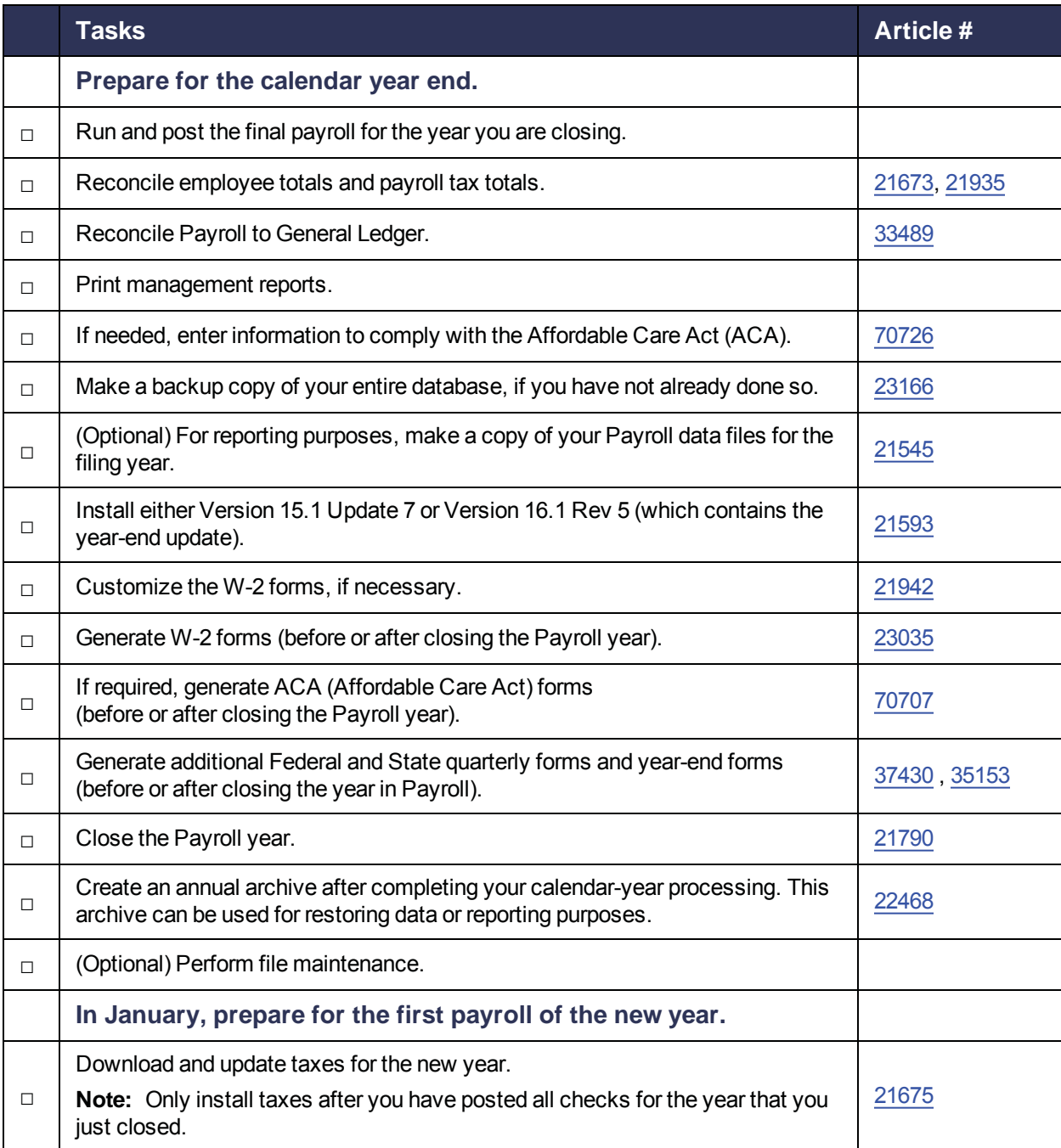

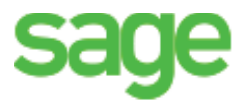

## **Accounts Payable year-end checklist**

Before you start year-end processing, review the *Year-End Procedures and Government Forms Guide*. You can download the latest version from Sage 300 Construction and Real Estate Product Documents website.

When it is time to close the calendar year or fiscal year, perform the tasks in this checklist. To learn more about a task, click the link to the Sage Knowledgebase article. In some cases, you will need to log into the Knowledgebase to access the article.

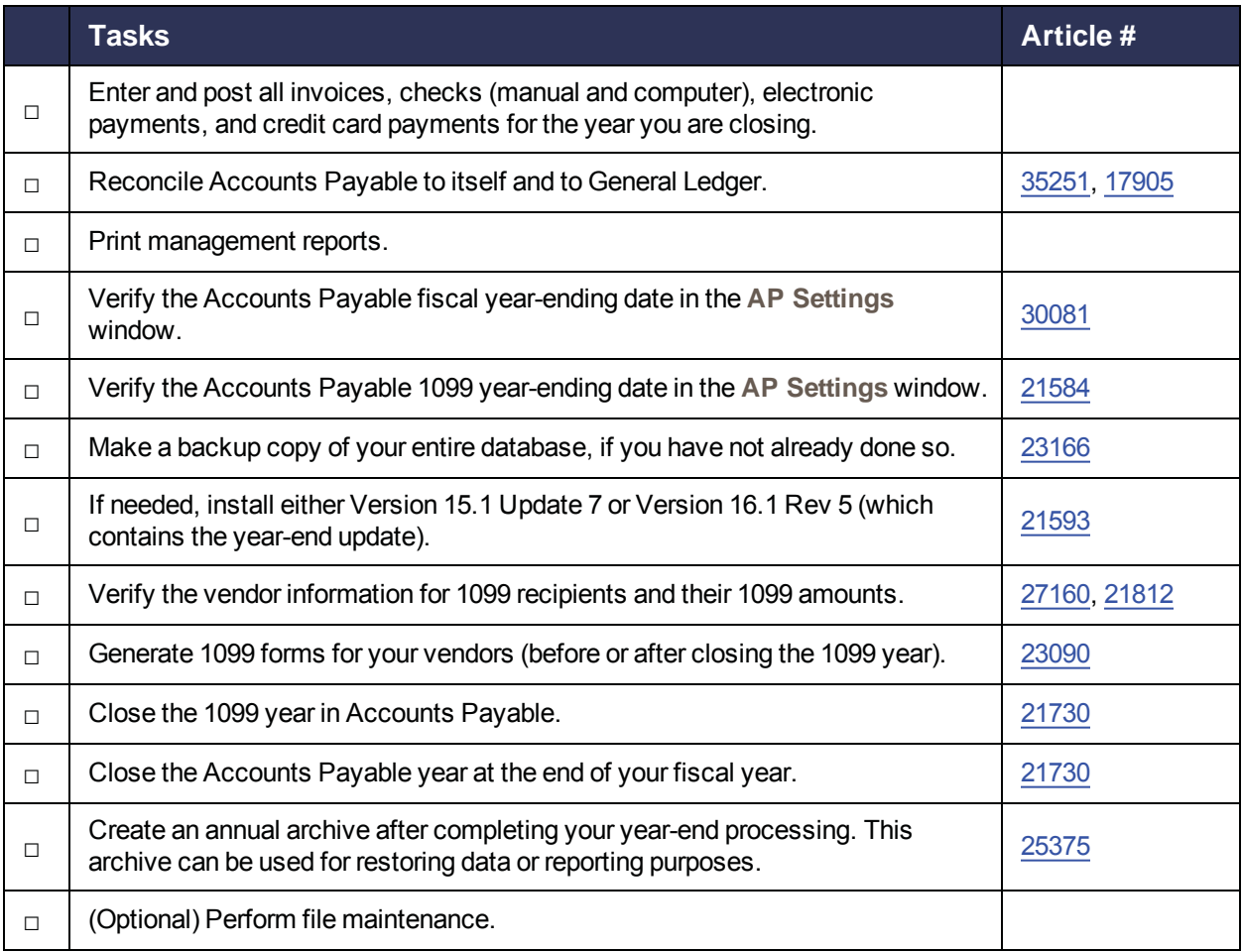

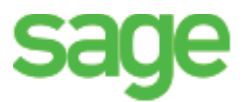

## **Property Management year-end checklist**

Before you start year-end processing, review the *Year-End Procedures and Government Forms Guide*. You can download the latest version from Sage 300 Construction and Real Estate Product Documents website.

When it is time to close the calendar year or fiscal year, perform the tasks in this checklist. To learn more about a task, click the link to the Sage Knowledgebase article. In some cases, you will need to log into the Knowledgebase to access the article.

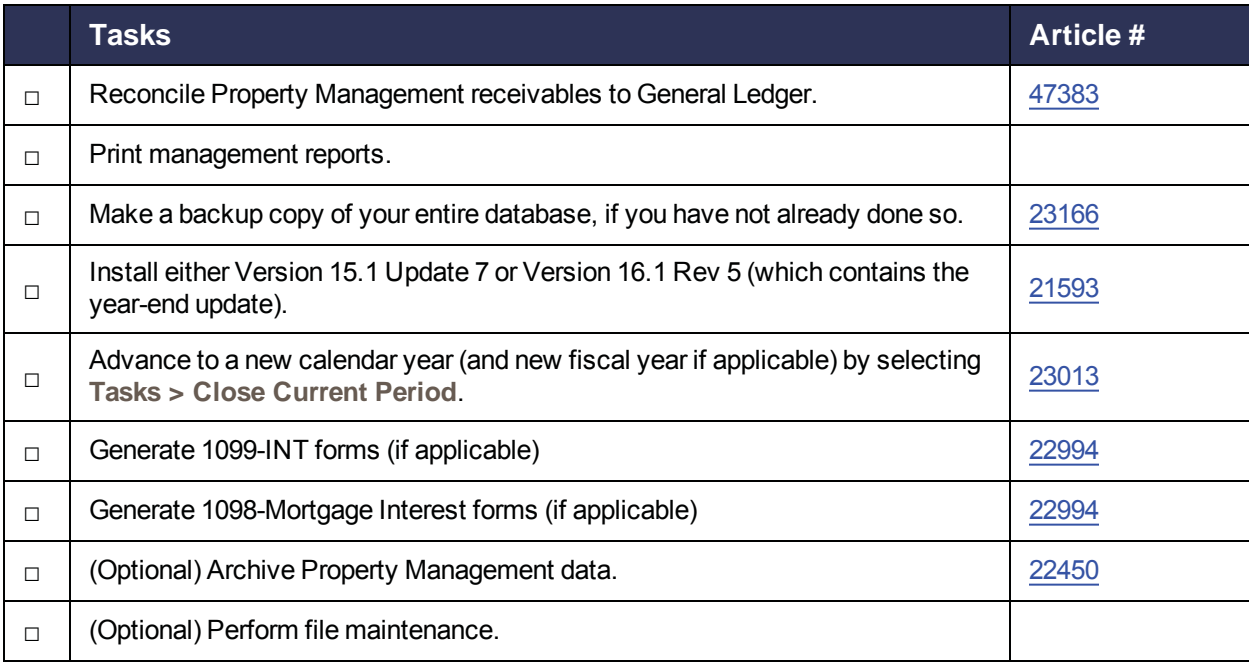

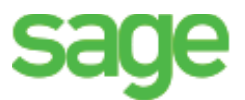

## **General Ledger year-end checklist**

Before you start year-end processing, review the *Year-End Procedures and Government Forms Guide*. You can download the latest version from Sage 300 Construction and Real Estate Product Documents website.

When it is time to close the fiscal year, close the fiscal year in your other applications before closing the fiscal year in General Ledger. Then perform the tasks in this checklist. To learn more about a task, click the link to the Sage Knowledgebase article.

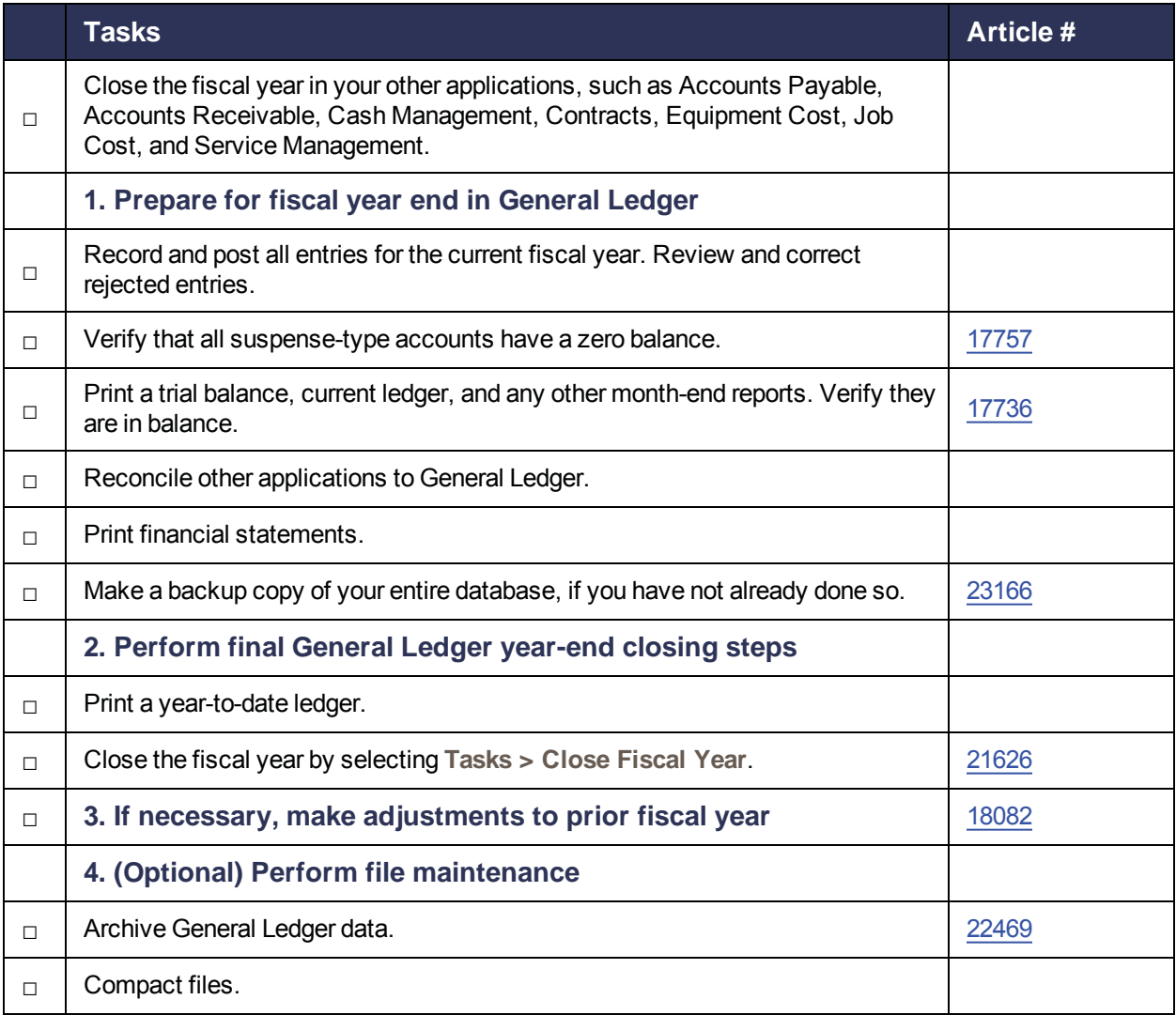